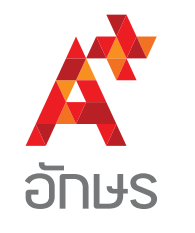

## คียลัด Excel รวม ครูตองมีติดไวงานเสร็จไวแน!

 $Ctrl \mid + \mid$ ; ไส่วันเคือนปี  $Ctrl \mid + | : |$ ใส่เวลา  $[Ctri] + [A]$ เลือกทั้งหมด  $Ctrl \, | + | B |$  ตัวหนา  $Ctrl \nightharpoonup C$  คัดลอก  $Ctrl \mid + \mid V \mid$ วาง  $Ctrl \, | + | \, X \, |$ ตัด  $Ctrl \mid + \mid Z \mid$ เลิกทำ  $Ctrl + F$  ค้นหาคำ  $Ctrl \mid + \mid \mid$  ตัวเอียง  $Ctrl \mid + \mid J \mid \overline{\partial}$ ดงอบชิด  $Ctrl \vert + \vert L \vert$ จัดชิดซ้าย  $Ctrl \, | + | N |$ สร้างแฟ้มใหม่  $Ctrl \mid + \mid R \mid \overline{\partial} \rho \overline{\partial} \rho \overline{\nu}$ งจา  $Ctrl \, | + \, | S \, |$ บันทึก

 $Ctrl \mid + \mid T \mid A$ ร้างตาราง  $Ctrl \left| + \left| U \right|$  ขีดเส้นใต้  $Ctrl$   $+$   $\left\lceil F1 \right\rceil$  เปิด/ปิดแถบเครื่องมือ  $Ctrl$  +  $Tab$  สลับแฟ้ม Ctrl + Click เลือกหลายเซลล์พร้อมกัน<br>Ctrl + Home ไปเซลล์ซ้ายบนสุด<br>Ctrl + End ไปเซลล์งวาล่างสด<br>Ctrl + อ  $Ctrl$  +  $[Home]$  ไปเซลล์ซ้ายบนสุด  $\mathsf{Ctrl}$   $|+\mathsf{End}\,|\mathsf{I}$ ปเซลล์งวาล่างสุด  $Ctrl \mid + \mid 9 \mid$  ซ่อนแกวที่เลือก  $Ctrl \mid + \mid 0 \mid$  ซ่อนคอลัมน์ที่เลือก  $[Alt] + [Enter \leftarrow]$ ขึ้นบรรทัดใหม่ในเซลล์เดิม  $End + | \cdot |$ ไปเซลล์สุดทางในทิศนั้น Shift  $\hat{v}$  +  $[$  End เลือกตั้งแต่เซลล์ที่ใช้อยู่ ไปจนถึงเซลลสุดทางในทิศนั้น Shift  $\hat{v}$  + F3 ใส่ฟังก์ชัน Shift  $\hat{v}$  + F11 สร้าง sheet ใหม่ F1 Help F7 เช็กคำสะกด E F9 คำนวณ